**SolarWinds NetFlow Configurator Crack Free Download [2022-Latest]**

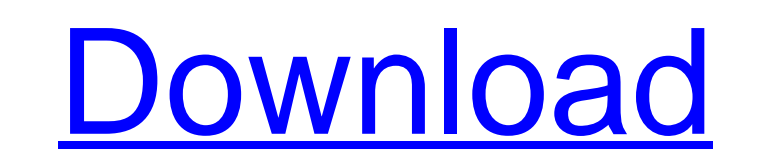

## **SolarWinds NetFlow Configurator Crack [32|64bit]**

• Easily Set Up NetFlow v5 Collectors Set up NetFlow collectors by simply entering interface information. No need to fiddle with advanced configuration and SNMP command-line tools. • Easily Enable/Disable SNMP Enable/Disab command-line tools. • Simplified Configuration and Monitoring Manage NetFlow Collector configuration information, set NetFlow collectors to Listen on a particular port, monitor inbound/outbound traffic by port, and receive information (such as collector status, error codes, etc.) from the same platform from which the collectors were installed. . Browse Flow Records Right From the Start Page Browser Flow data stored in NetFlow format, includi displayable when using NetFlow Configurator to configure NetFlow v5 collectors. • If you have both NetFlow v5 and NetFlow v9 collectors installed on a single platform, the Flow v9 will be displayed when the NetFlow v5 coll sorted by Collector Name. • Collectors are displayed on the Data Table as active or inactive (greyed-out). • Collectors are displayed on the Start Page with a unique icon representing the collector stops working (due to an used to collect Flow Records from the physical interfaces must be set to the default collector. . No Flow Records will be collected when the default collector is set to the Interface or to Monitor Interface... Administrato set the SNMP community string, you must be using the SolarWinds SNMP Console. If you are not sure which SNMP community string you are using, then select the Community tab. • If you have a problem with SNMP communication, c

## **SolarWinds NetFlow Configurator Crack + (Final 2022)**

\*Remote configuration of NetFlow v5 on supported Cisco platforms \*Highly configurable for ease of use \*Accommodates various incoming flow definitions \*Can be used via snmptunnel or SNMPv3 \*Easy to use and intuitive UI \*Can options \*Shows stats for each NetFlow collector \*Shows a running summary of all active collectors \*Shows the results of each NetFlow collector \*Shows the results in a visual format \*Shows the results in a text format \*Make Agent \*Included in SolarWinds SNMPv3 Agent What's new in this release: Release Notes for Sun Solaris/Nexenta User's Guide, 2008-09 What's new in this release: 2018-02-15 SNMPv3 Protocol Dependency Checker adds "Cisco" grou protocol dependency checker was added in Helios. 2018-01-02 Added check for the latest NetFlow Collector version (version 5.2.1). Added additional parameters for collector to set the flow parameters. Added SNMP v3 protocol issues when using the helper objects. Fixed issue with helper object name translation for multiple object names. Corrected issue with missing SNMPv3 protocol dependency check for some manufacturer objects. 2018-01-01 Resol retrieved from the object. 2018-01-01 SNMPv3 protocol dependency checker was updated for Cisco mf devices. 2018-01-01 Added "Cisco" group to the checkers list. Added additional parameters for collector to set the flow para

## **SolarWinds NetFlow Configurator Free [April-2022]**

With the help of this tool, users can configure Cisco NetFlow on supported Cisco routers. Using NetFlow data collected by collectors, users can manage Cisco networks more efficiently. Therefore, Cisco NetFlow is an indispe traffic between devices in a network. In short, NetFlow is a highly detailed, rich-set of Internet traffic flow data describing the traffic in terms of its source, destination, and other attributes. It allows an administra "flavors" to suit the needs of any network administrator. Some of the more popular varieties are Network Flow, IPFIX, or DataLink Flow. NetFlow and IPFIX are both proprietary Cisco technologies that are generally used to a 40 vendors and is considered the de facto standard for NetFlow protocol. Cisco NetFlow is generally used to collect traffic related information from the network. Network administrators can use this data to: • better monito problems Who Should Configure Cisco NetFlow? Solving the issue of network bandwidth and peering is one of the most challenging tasks in network administration. Network congestion can have serious impacts on the performance degradation. Since most peering problems are the result of bandwidth utilization. NetFlow is a great tool to monitor utilization. This data can be used to detect low or high bandwidth utilization and help identify peering various aspects of your network. Some examples are: • Maintain traffic statistics for accounting purposes • Provide granular historical data • Identify specific networking solutions • Manage potential network bottlenecks • problems. For example: • Keep a monitor of all your Internet routing and traffic with BGPmon • Track excessive traffic with Wireshark •

## **What's New in the?**

+ \* Cisco NetFlow traffic analysis has become an increasingly important factor when it comes to managing your network and keeping an eye on bandwidth utilization. \*So experts designed a tool that makes it easier than ever NetFlow v5 via SNMP on supported Cisco devices. \*NetFlow Configurator also facilitates setting up collectors for Cisco NetFlow data, specifying the ports on which the collectors are listening, and enabling monitoring of in use NetFlow Configurator - Cisco NetFlow \* Remotely and quickly configure NetFlow v5 via SNMP on supported Cisco devices. \*NetFlow Configurator also facilitates setting up collectors for Cisco NetFlow data, specifying the interface. \* # Performance # Performance \* Provides high-speed performance for SNMP retrieval of NetFlow data, and supports multiple Cisco devices simultaneously. \*Provides high-speed performance for SNMP retrieval of NetF NetFlow version to configure, select device, ports, and apply settings. \*Easy to use. Choose NetFlow version to configure, select device, ports, and apply settings. \*Easy to use. Choose NetFlow version to configure, select \*Can be configured in real-time to view and change NetFlow configuration settings as traffic is flowing on the network. \* # Supported platforms \* Any Cisco device supporting SNMP. \*Any Cisco device supporting SNMP. \*Any Ci